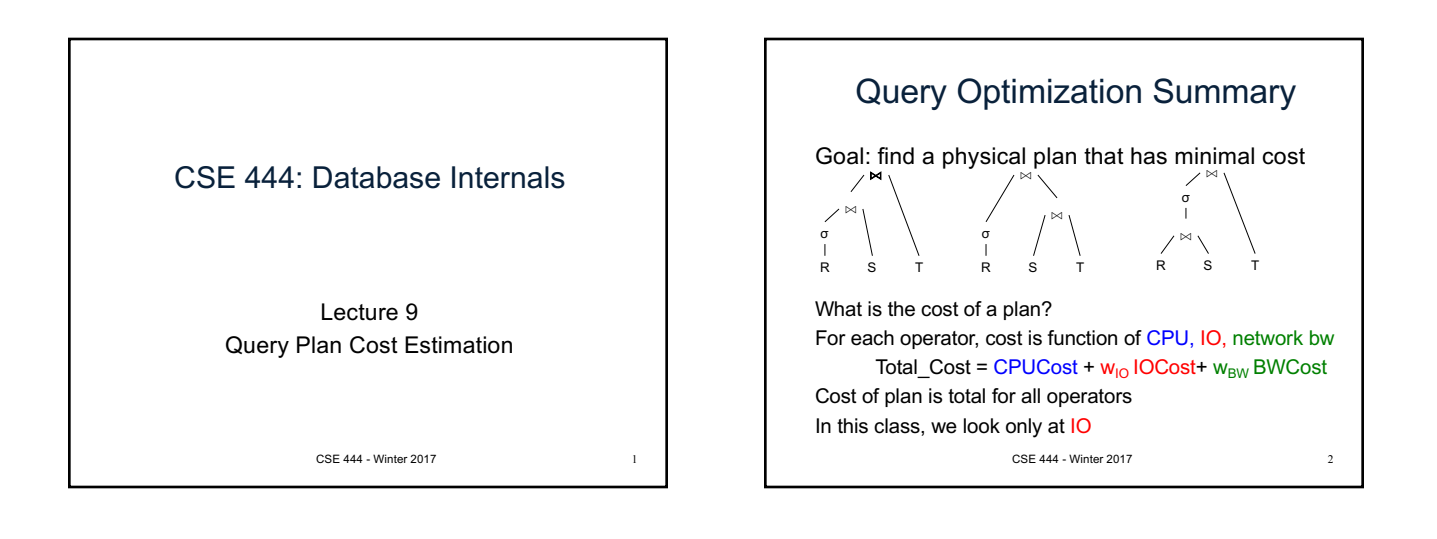

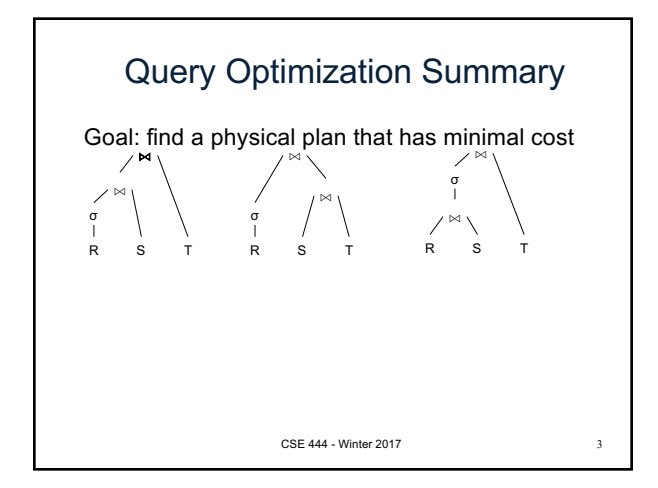

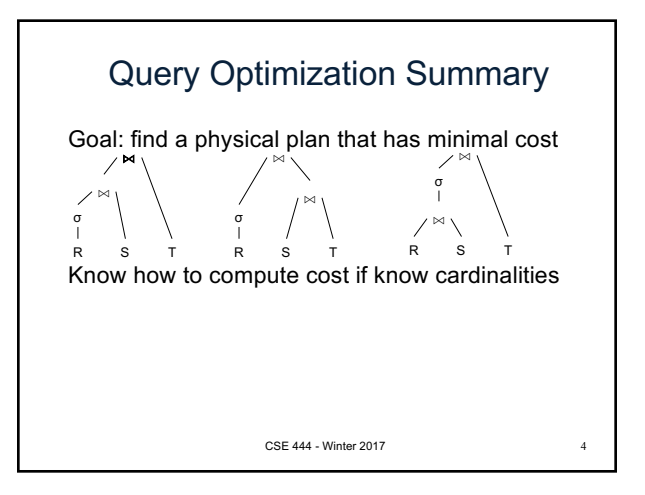

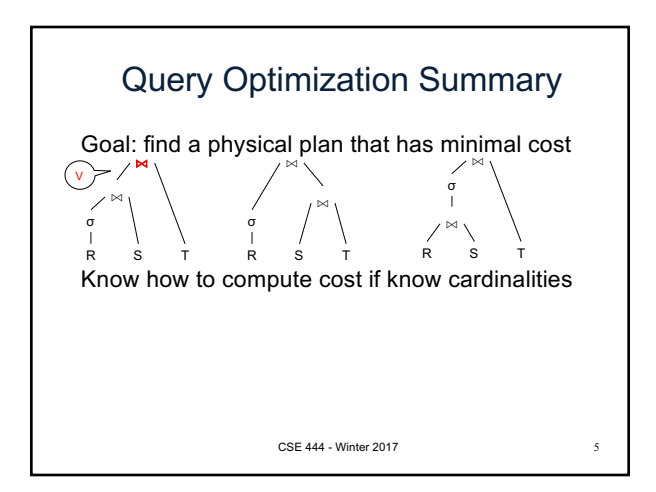

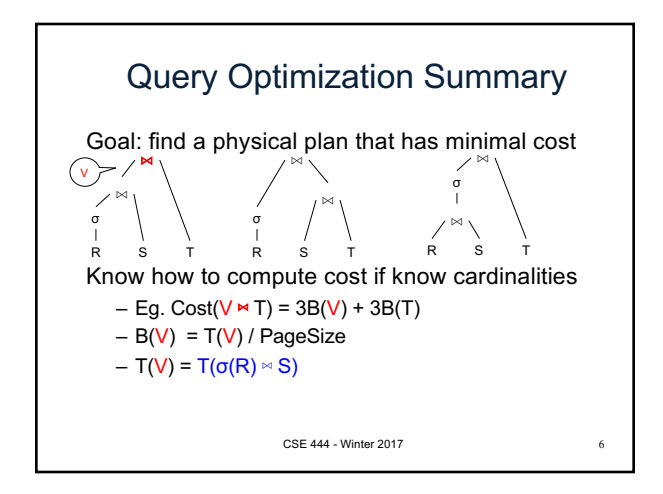

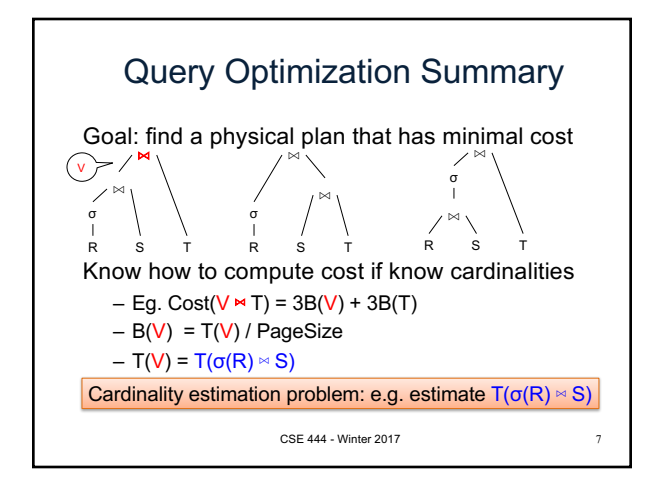

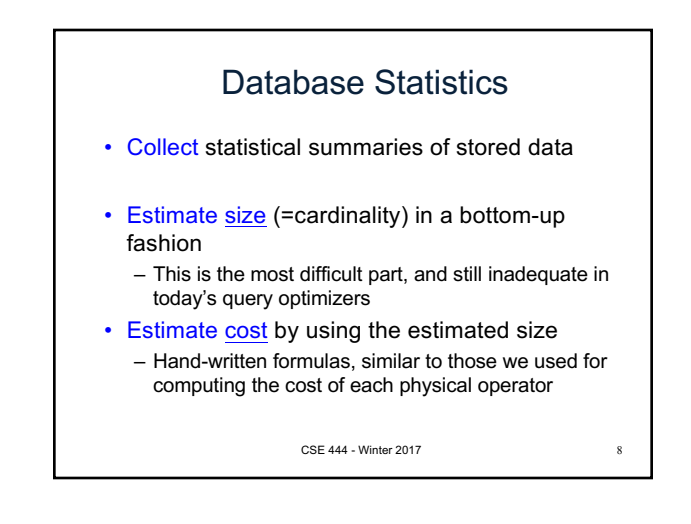

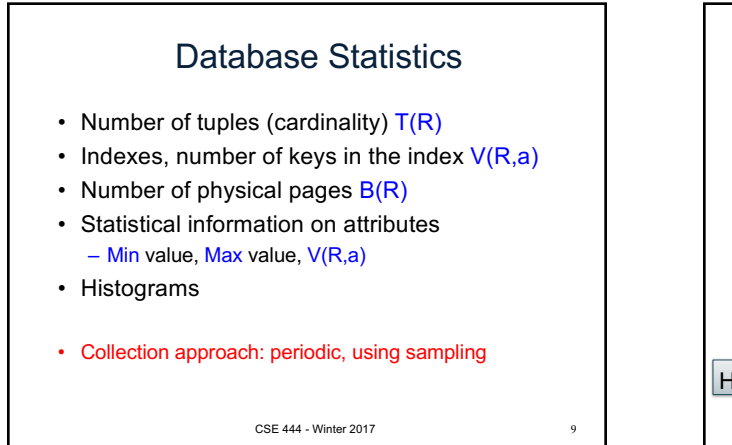

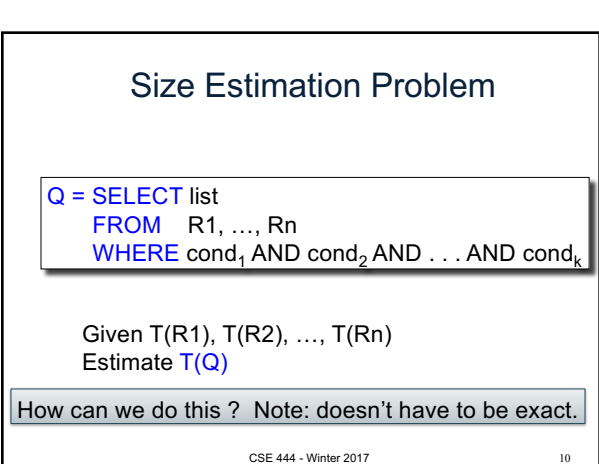

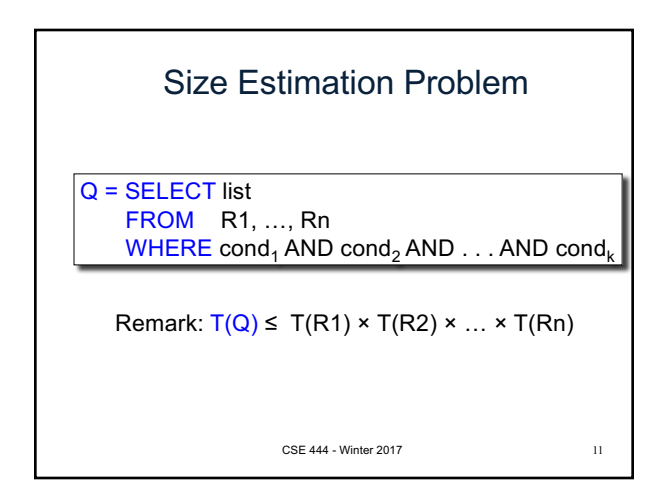

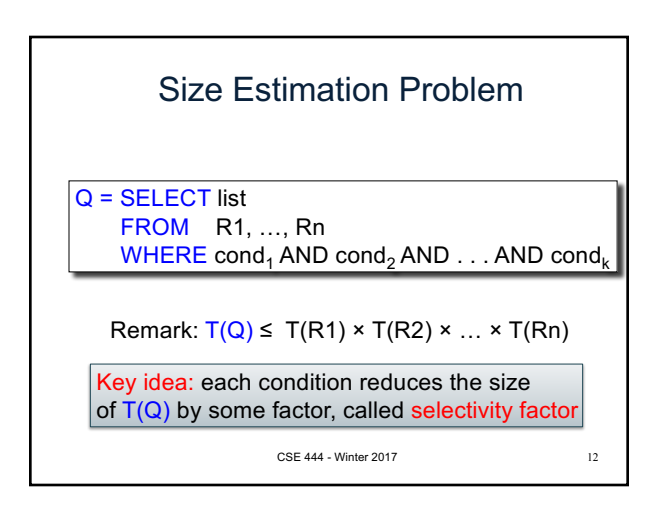

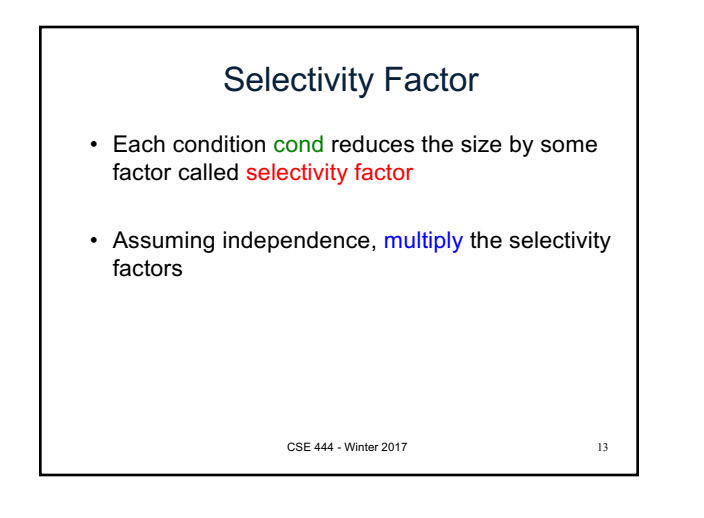

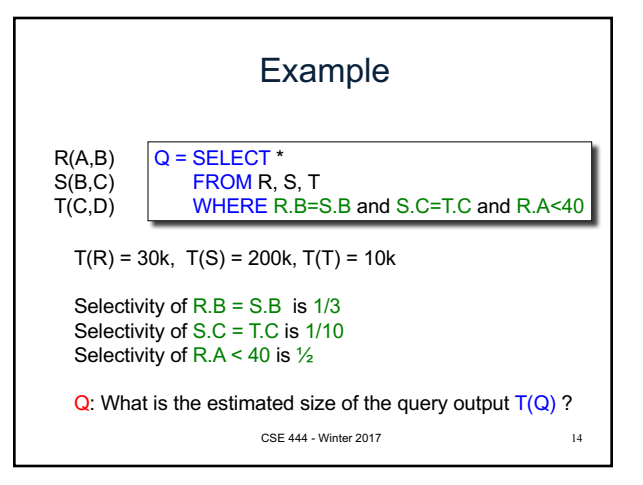

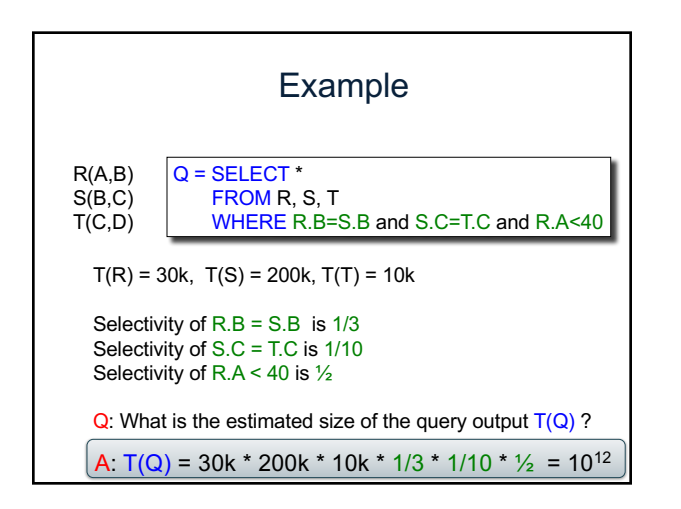

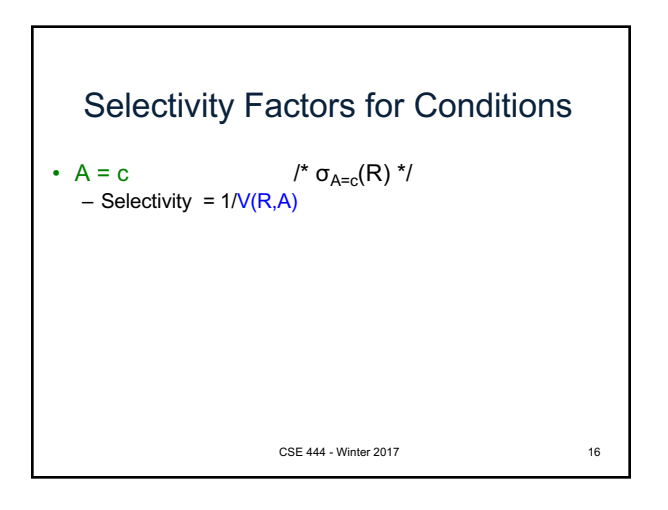

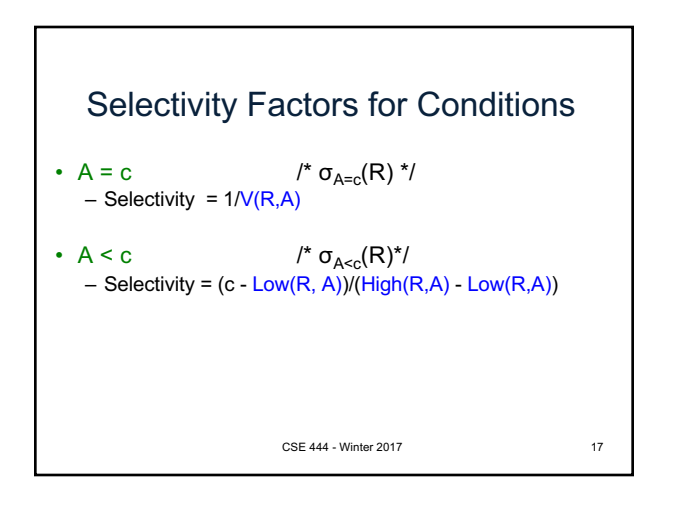

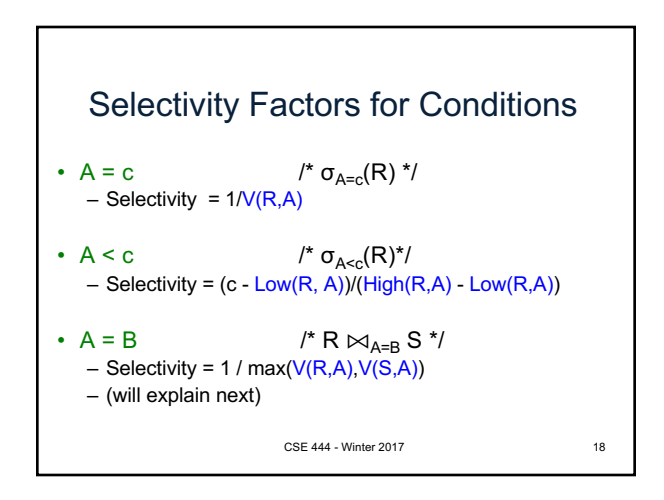

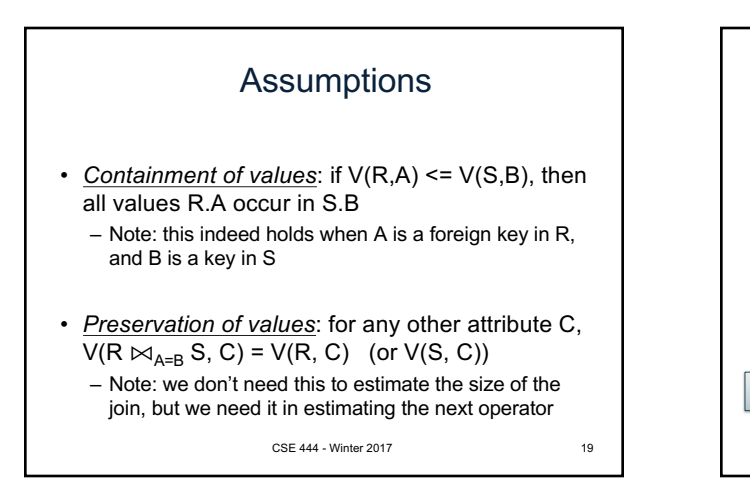

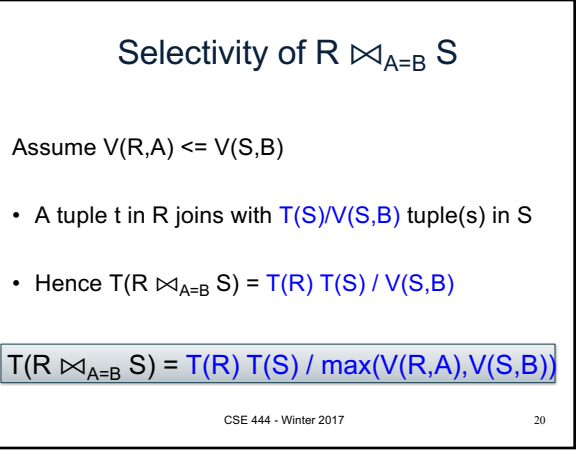

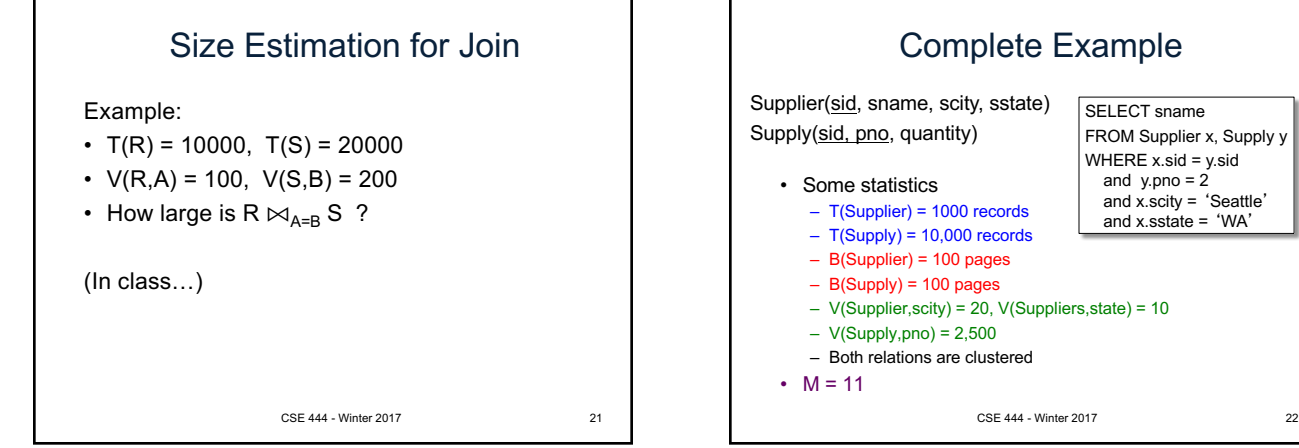

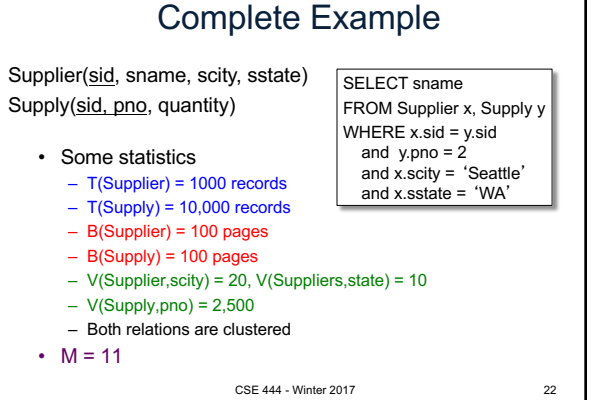

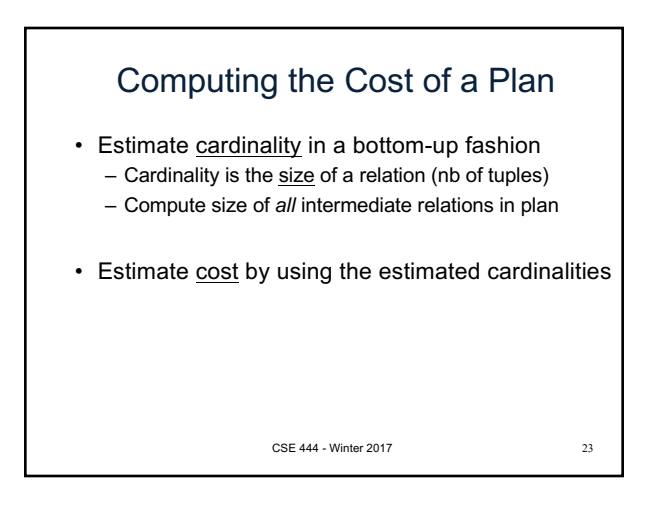

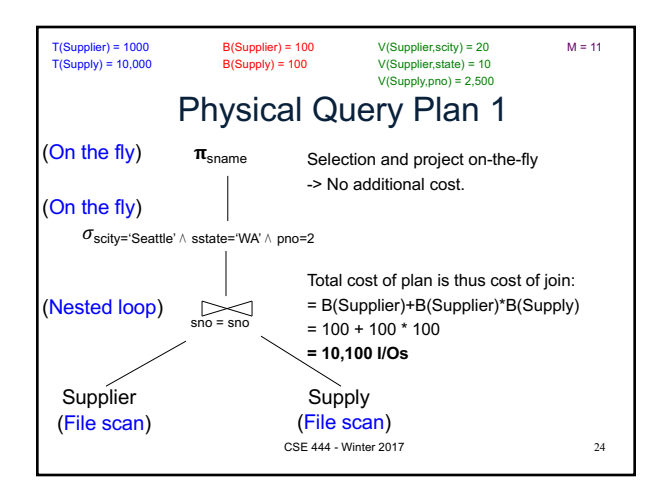

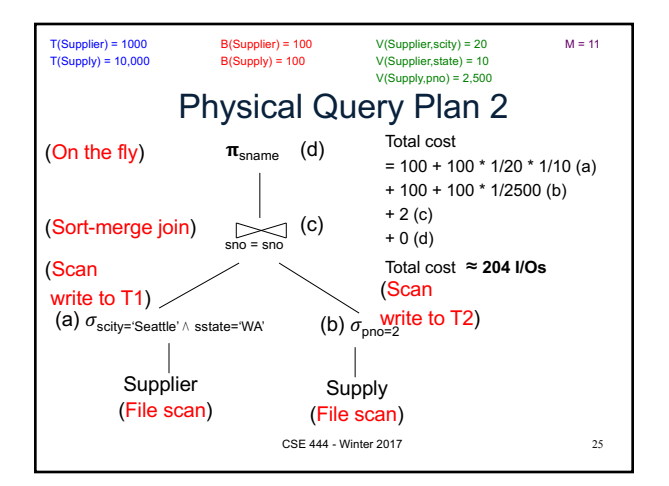

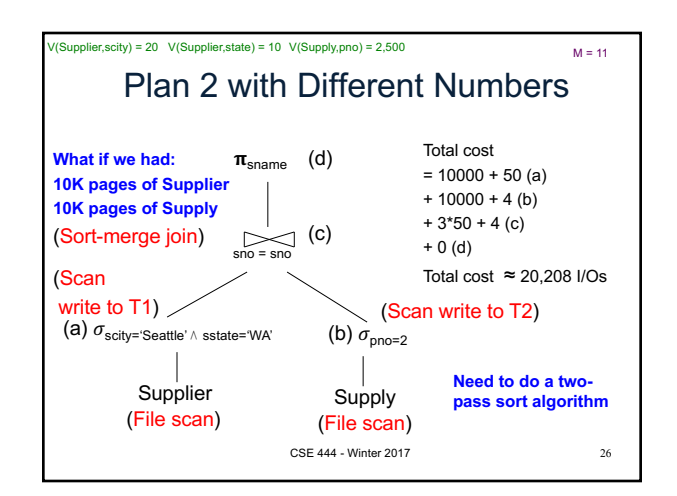

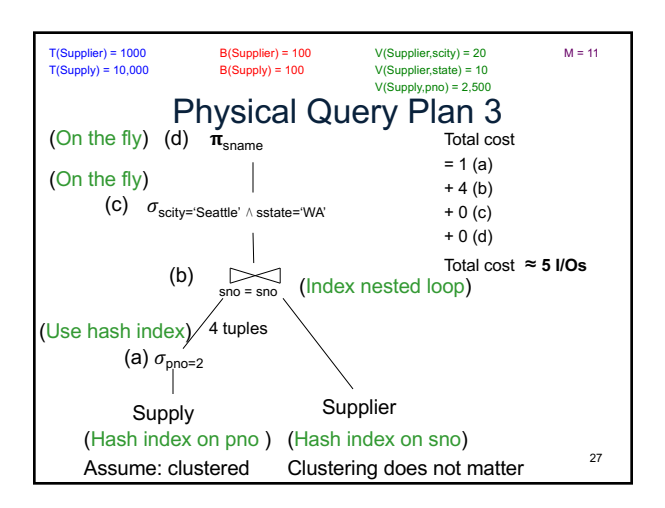

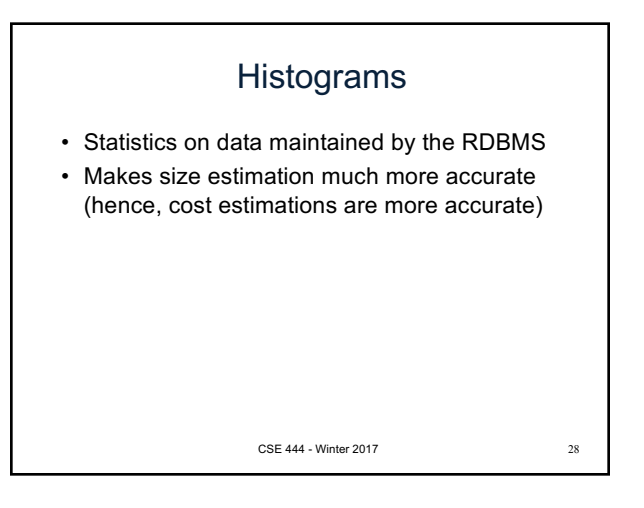

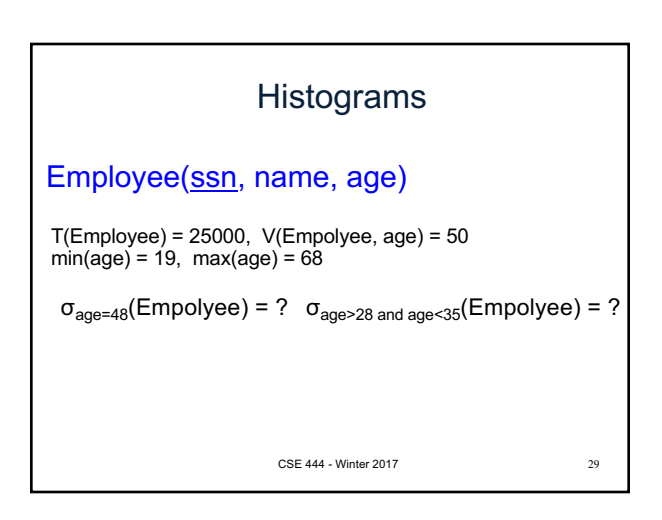

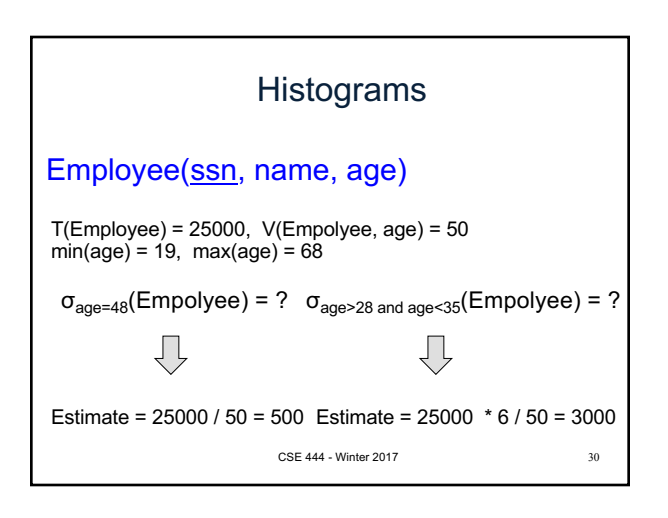

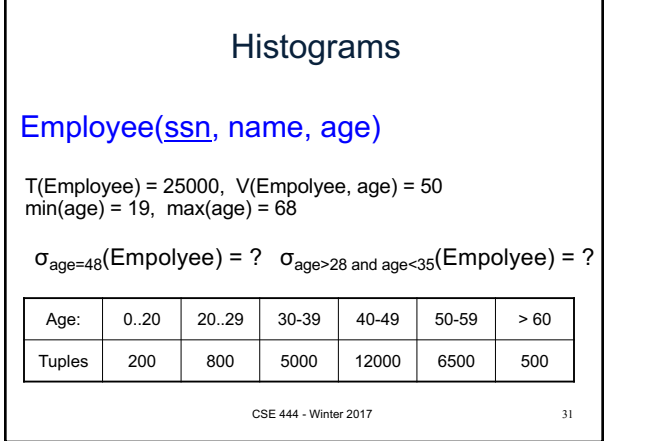

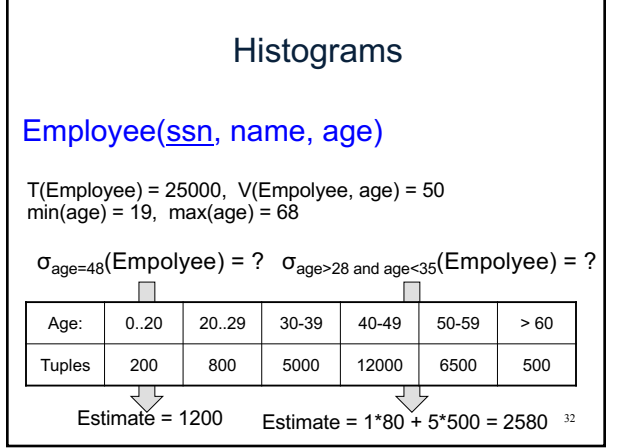

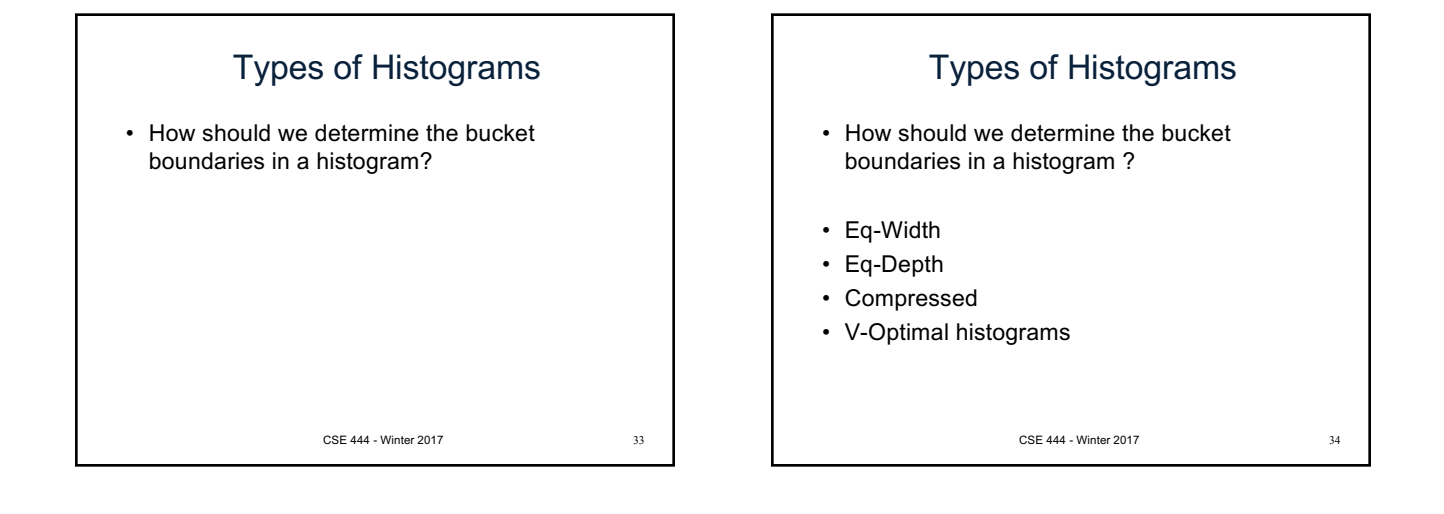

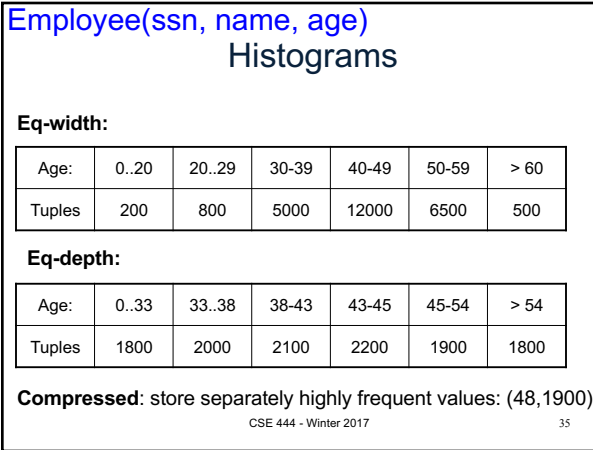

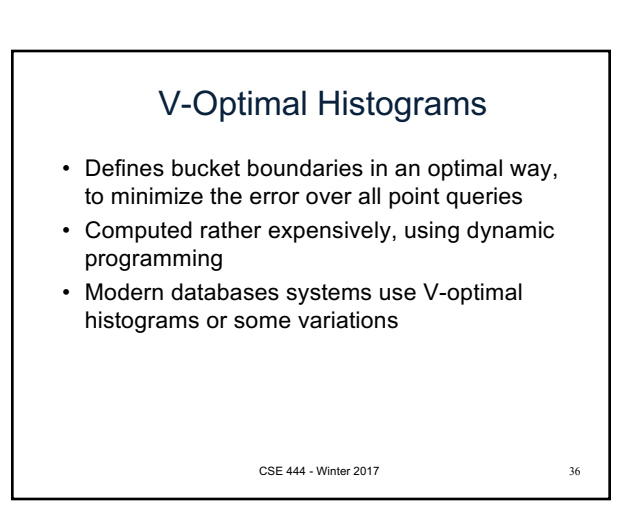

## Difficult Questions on Histograms

- Small number of buckets
	- Hundreds, or thousands, but not more – WHY ?
- *Not* updated during database update, but recomputed periodically
	- WHY ?
- Multidimensional histograms rarely used – WHY ?

CSE 444 - Winter 2017 37

## Difficult Questions on Histograms

- Small number of buckets
	- Hundreds, or thousands, but not more – WHY? All histograms are kept in main memory
- during query optimization; plus need fast access • *Not* updated during database update, but
	- recomputed periodically
	- WHY? Histogram update creates a write conflict; would dramatically slow down transaction throughput
- Multidimensional histograms rarely used
	- WHY? Too many possible multidimensional histograms, unclear which ones to choose  $\frac{CS}{28}$  and  $\frac{CS}{28}$  and  $\frac{CS}{28}$  and  $\frac{CS}{28}$